Министерство образования и науки Российской Федерации филиал федерального государственного бюджетного образовательного учреждения высшего профессионального образования «Кубанский государственный университет» в г. Армавире

УТВЕРЖДАЮ: Проректор по работе с филиалами Евдокимов А.А. 2015г.

# **РАБОЧАЯ ПРОГРАММА ДИСЦИПЛИНЫ**

ФТД.В.02 Цифровой маркетинг

Направление подготовки: 38.03.01 Экономика Направленность (профиль): Финансы и кредит Форма обучения: заочная

Квалификация (степень) выпускника: бакалавр

Краснодар 2015

Рабочая программа дисциплины составлена в соответствии с Федеральным государственным образовательным стандартом высшего образования по направлению подготовки 38.03.01 Экономика

Программу составил:

Доцент кафедры экономики и менеджмента,

канд. экон. наук,

панд. экон. наук,<br>Протокол № 1 «28» августа 2017г. <u>Деб</u>ер Е.Н. Новикова

Рабочая программа дисциплины обсуждена и утверждена на заседании кафедры экономики и менеджмента (выпускающей)

Протокол № 1 «28» августа 2017г.

Заведующий кафедрой,

Заведующий кафедрой,<br>канд. экон. наук, доц. С.Г. Косенко

Утверждена на заседании учебно-методической комиссии филиала по УГН «Экономика и управление»

Протокол № 1 «28» августа 2017г.

Председатель УМК филиала по УГН

«Экономика и управление»,

канд. экон. наук, доц

Е.А. Кабачевская

Рецензенты:

Королюк Е.В., профессор кафедры экономики и менеджмента филиала ФГБОУ ВО «КубГУ» в г. Тихорецке, д-р экон. наук, доц.

Вахрушева Л.А., Армавирское ОСБ (на правах управления) Краснодарское ОСБ 8619 доп. офис 0592 руководитель СДО 8619/0592

# Лист изменений к рабочей программе учебной дисциплины «Цифровой марктинг»

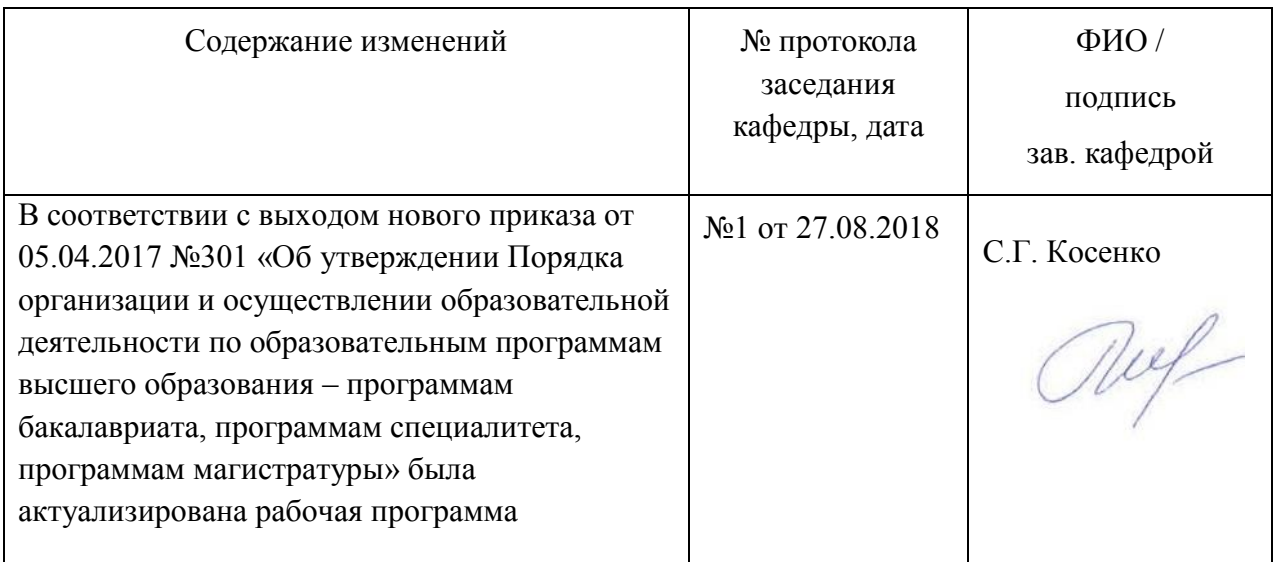

# **1 Цели и задачи изучения дисциплины.**

# **1.1 Цель освоения дисциплины.**

**Цель освоения дисциплины** «Цифровой маркетинг» (ФТД.В.02) − сформировать знания о теоретических и прикладных аспектах цифрового маркетинга, научить студентов использовать на практике методы и приемы цифрового маркетинга, необходимые в будущей профессиональной деятельности.

# **1.2. Задачи дисциплины:**

1. вооружить студентов глубокими и конкретными знаниями в сфере цифрового маркетинга с целью использования их в практической деятельности;

2. дать практические навыки для использования цифрового маркетинга в деятельности фирмы и будущей профессиональной деятельности.

# **1.3 Место дисциплины в структуре образовательной программы.**

Дисциплина ФТД.В.02. «Цифровой маркетинг» относится к дисциплинам вариативной части Блока «Факультативы» учебного плана.

# **1.4 Перечень планируемых результатов обучения по дисциплине, соотнесенных с планируемыми результатами освоения образовательной программы.**

Изучение данной учебной дисциплины направлено на формирование у обучающихся профессиональных компетенций (ПК)

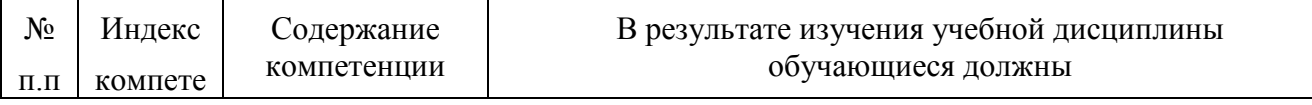

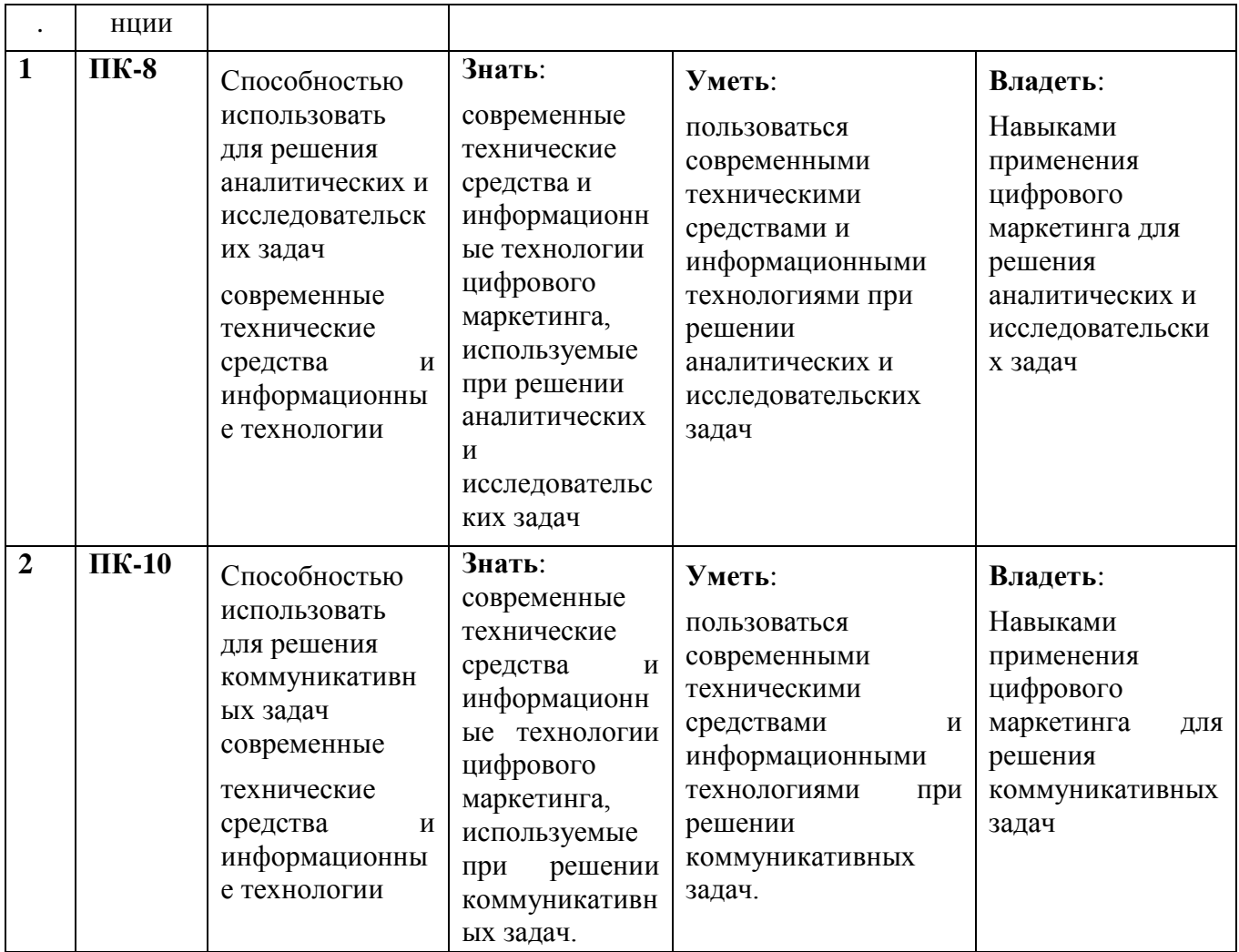

# **2. Структура и содержание дисциплины.**

# **2.1 Распределение трудоёмкости дисциплины по видам работ.**

Общая трудоёмкость дисциплины составляет 2 зач. ед. (72 ч.), их распределение по видам работ представлено в таблице

*(для студентов ЗФО).*

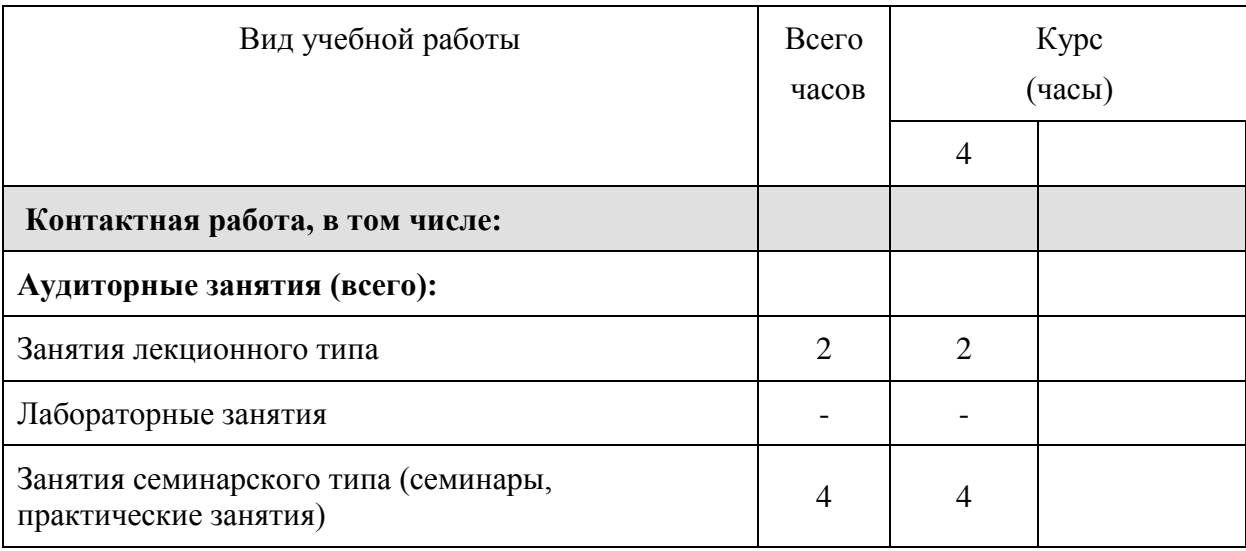

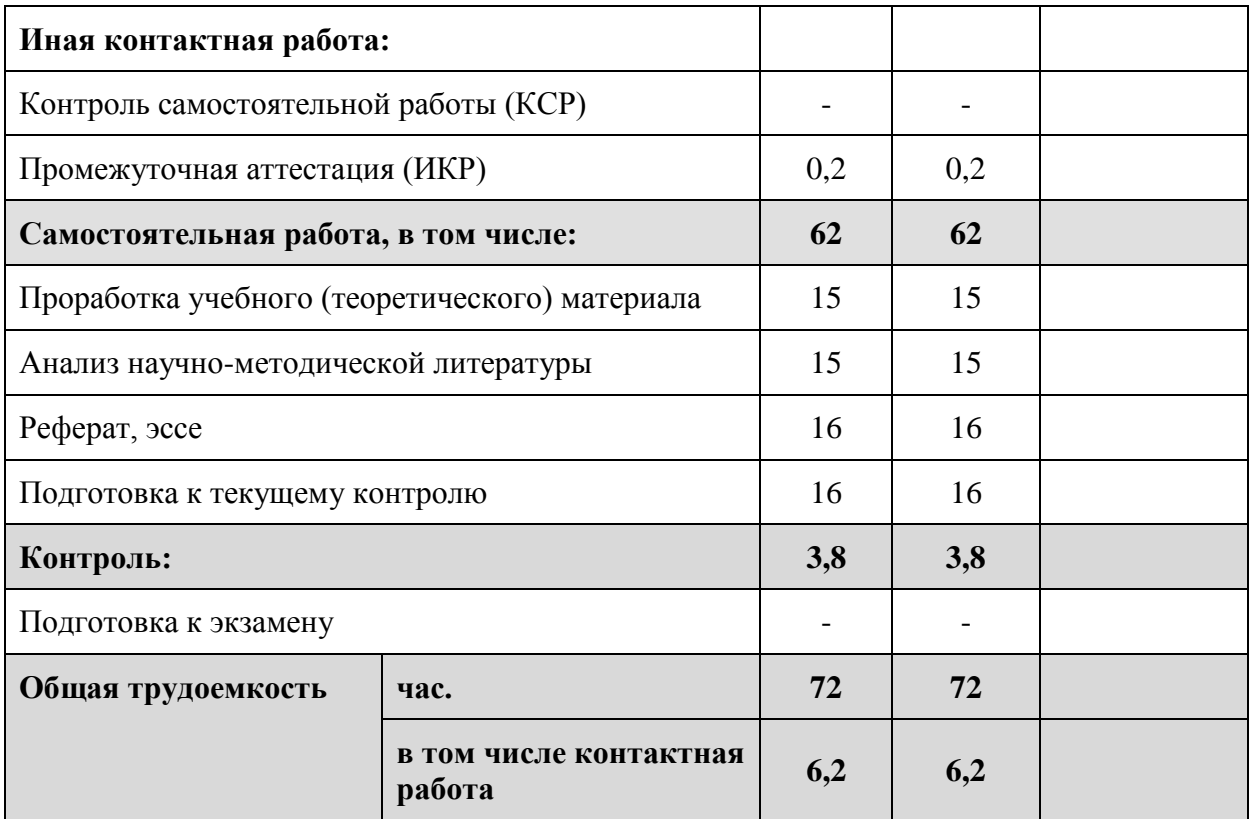

# **2.2 Структура дисциплины:**

Распределение видов учебной работы и их трудоемкости по разделам дисциплины. Разделы дисциплины, изучаемые на 4 курсе *(заочная форма)*

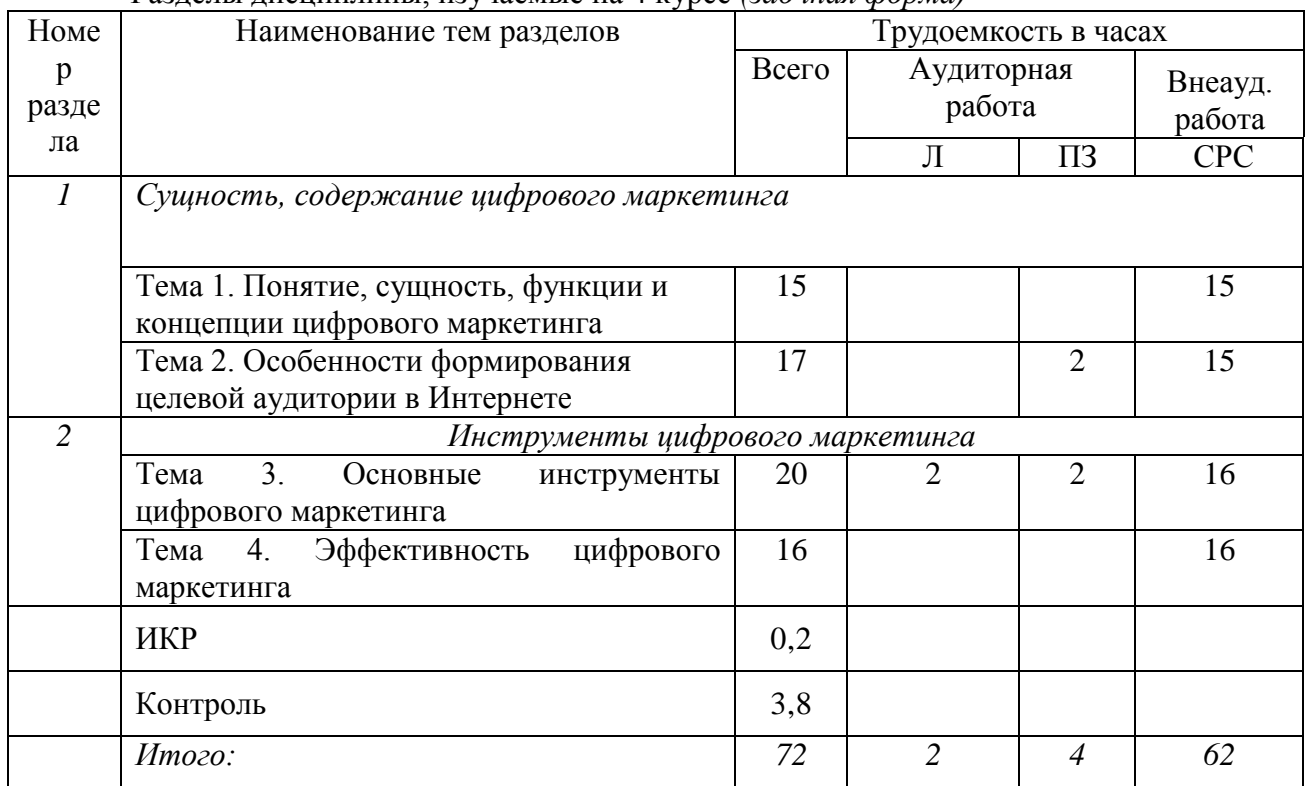

Примечание: Л – лекции, ПЗ – практические занятия / семинары, СРС – самостоятельная работа студента, ИКР – индивидуальная контактная работа

# **2.3 Содержание разделов дисциплины:**

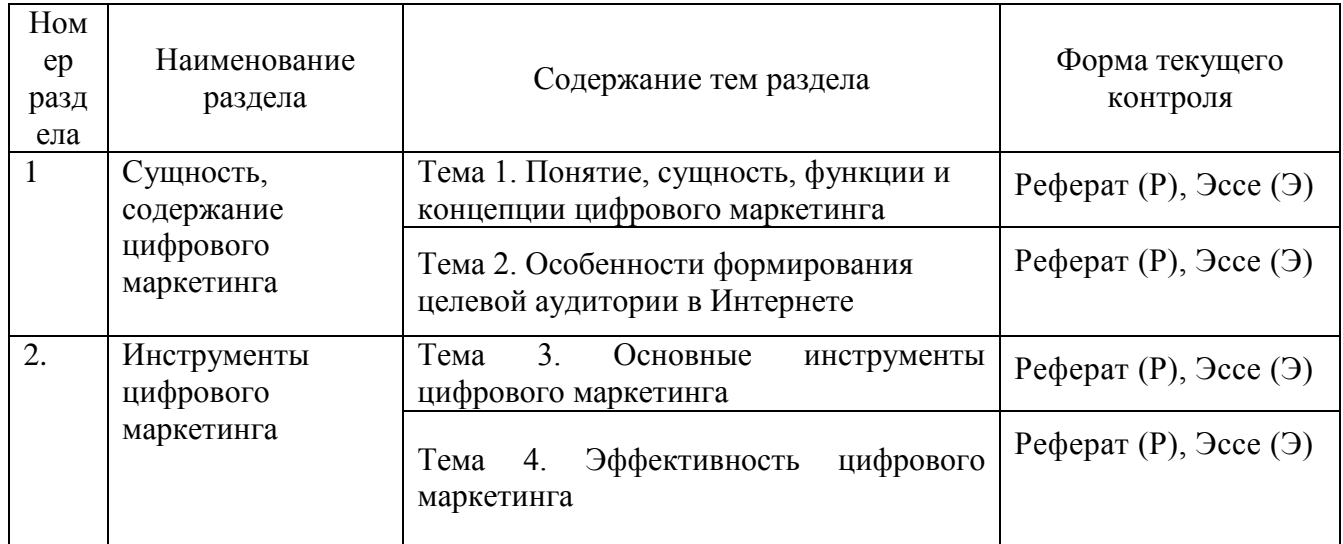

# **2.3.1 Занятия лекционного типа.**

#### **2.3.2 Занятия семинарского типа.**

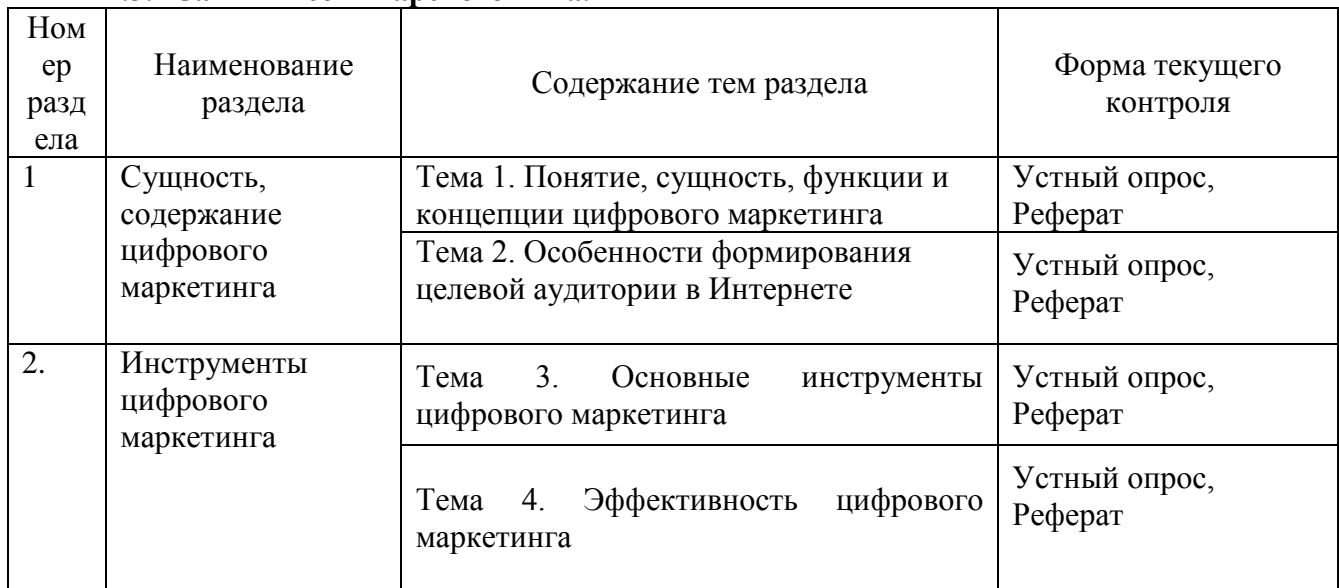

### **2.3.3 Лабораторные занятия.**

Лабораторные занятия тематическим планом не предусмотрены

#### **2.3.4 Примерная тематика курсовых работ**

Курсовые работы тематическим планом не предусмотрены

# **2.4 Перечень учебно-методического обеспечения для самостоятельной работы обучающихся по дисциплине**

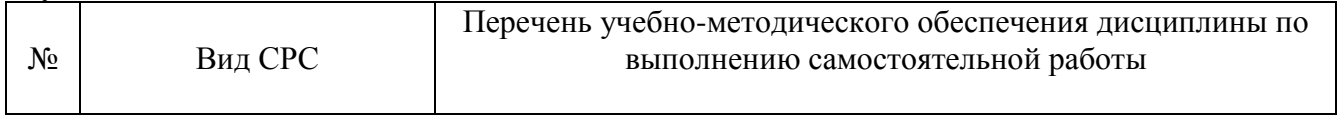

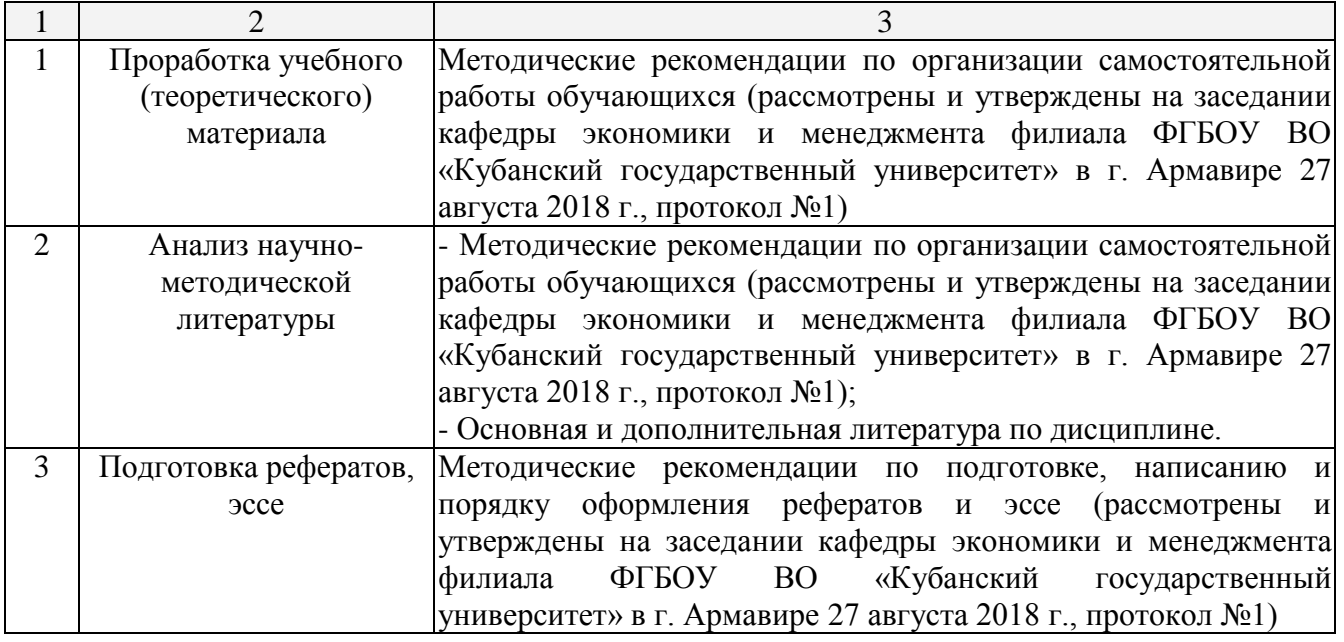

Учебно-методические материалы для самостоятельной работы обучающихся из числа инвалидов и лиц с ограниченными возможностями здоровья (ОВЗ) предоставляются в формах, адаптированных к ограничениям их здоровья и восприятия информации:

Для лиц с нарушениями зрения:

–в печатной форме увеличенным шрифтом,

– в форме электронного документа.

Для лиц с нарушениями слуха:

– в печатной форме,

– в форме электронного документа.

Для лиц с нарушениями опорно-двигательного аппарата:

– в печатной форме,

– в форме электронного документа.

Данный перечень может быть конкретизирован в зависимости от контингента обучающихся.

#### **3. Образовательные технологии.**

При реализации учебной работы по дисциплине используются как традиционные образовательные технологии, ориентированные на организацию образовательного процесса, предполагающую прямую трансляцию знаний от преподавателя к обучающемуся (преимущественно на основе объяснительно-иллюстративных методов обучения), так и активные и интерактивные формы.

Используемые образовательные технологии по-новому реализуют содержание обучения и обеспечивают реализацию компетенций ПК-8, ПК-10, подразумевая научные подходы к организации образовательного процесса, изменяют и предоставляют новые формы, методы и средства обучения.

Для лиц с ограниченными возможностями здоровья предусмотрена организация консультаций с использованием электронной почты.

#### **4. Оценочные средства для текущего контроля успеваемости и промежуточной аттестации.**

#### **4.1 Фонд оценочных средств для проведения текущего контроля**

#### **Примерные вопросы для устного опроса**

Тема 1. Понятие, сущность, функции и концепции цифрового маркетинга

- 1. В чем заключаются основные задачи цифрового маркетинга?
- 2. Какие организационные службы осуществляют контроль маркетинга?
- 3. В чем преимущество применения цифрового маркетинга?

Тема 2. Особенности формирования целевой аудитории в Интернете

- 1. Типы целевых аудиторий
- 2. Каналы привлечения пользователей
- 3. Виды оплаты в Интернете.

Тема 3. Основные инструменты цифрового маркетинга.

- 1. Интернет-магазин как новая форма торговой площадки
- 2. Интернет-аукционы.
- 3. Digital маркетинг

Тема 4. Эффективность цифрового маркетинга.

- 1. С какой целью проводится определяется эффективность цифрового маркетинга?
- 2. Анализ и выбор показателей эффективности разных видов в Интернете
- 2. Показатели вэб-аналитики.

# **Примерные темы рефератов**

1. Определение интернет-маркетинга как части маркетинга. Основные элементы особенности.

- 2. Поиск свободных ниш. Анализ и критерии принятие решения по открытию проекта.
- 3. Принципы и особенности составления бизнес-плана по Интернет-проекту.

4.Основные подходы к дизайну Интернет-проектов.

5.Ценообразование товаров и услуг в Интернете. Политика ценообразования с низкой и высокой маржой.

6.Медийная реклама. Баннеры. Параметры эффективности.

7. Продвижение проектов в социальных сетях. Основные методы и критерии эффективности.

- 8. Вирусное продвижение проектов. Примеры удачных вирусов.
- 9. Поисковое продвижение. Основные методы, понятия и критерии эффективности.
- 10. Прямой маркетинг. Основные методы и критерии эффективности.
- 11. Закупка новостного трафика. Источники, критерии эффективности.

12. Контекстная реклама. Преимущества и недостатки данного вида продвижения. Источники, критерии эффективности.

13. Принципы и критерии участия интернет-магазинов в Яндекс.Маркете.

14.Мобильные сервисы. Создание. Монетизация. Критерии эффективности.

15.Основные системы статистики. Отличительные особенности. Преимущества и недостатки каждой.

16. Предназначение, состав и специфика отчетов TNS и Гэллоп Медиа для оценки размера и состава аудитории.

17. Понятие целевой аудитории. Принципы удержания и наращивания аудитории. Примеры якорных сервисов. Ключевые ошибки.

18. Ключевые положения закона «О национальной платежной системе»

19. Ведущие игроки рынка платежных систем. Особенности, преимущества и недостатки каждого.

- 20. Участники рынка венчурного финансирования. Стадии финансирования.
- 21. Интернет-проект по Недвижимости.
- 22.Интернет-проект по Автомобилям.
- 23.Интернет-проект по Финансовым рынкам.
- 24.Интернет-проект по Медицине.
- 25.Интернет-проект по Туризму.
- 26.Спортивный Интернет-проект.
- 27.Интернет-поект по поиску Работы.
- 28.Интернет-проект по поиску Рефератов.
- 29.Игровой Интернет-проект.
- 30.Проект любого тематического СМИ.

#### **Примерные темы эссе**

- 1. Политическая реклама в античности.
- 2. Маркетинг идей.
- 3. Управление брендом предприятия.
- 4. Все лучшее себе. Бенчмаркинг.
- 5. [Реклама "правильной" жизни](https://www.bibliofond.ru/detail.aspx?id=905689)

6. [Проблема сущности маркетинга и ориентации производителя на желания и потребности](https://www.bibliofond.ru/detail.aspx?id=905108)  [покупателя.](https://www.bibliofond.ru/detail.aspx?id=905108)

- 7. [Значение удачного имиджа для рекламного сообщения.](https://www.bibliofond.ru/detail.aspx?id=888507)
- 8. [Манипулирование потребительским поведением.](https://www.bibliofond.ru/detail.aspx?id=819293)
- 9. [Логика в торговле.](https://www.bibliofond.ru/detail.aspx?id=819053)
- 10. [Управление брендом предприятия .](https://www.bibliofond.ru/detail.aspx?id=514691)
- 11. [Маркетинг идей.](https://www.bibliofond.ru/detail.aspx?id=516804)
- 12. [Политическая реклама в античности.](https://www.bibliofond.ru/detail.aspx?id=541294)
- 13. [Основные потребительские свойства товара.](https://www.bibliofond.ru/detail.aspx?id=604146)
- 14. Директ-маркетинг [от чего зависит эффективность? Мировой и российский опыт.](https://www.bibliofond.ru/detail.aspx?id=663298)
- 15. [16 наиболее влиятельных идей в области бизнес–стратегии по материалам книги Д.](https://www.bibliofond.ru/detail.aspx?id=728140)
- [Миддлтона.](https://www.bibliofond.ru/detail.aspx?id=728140)
- 16. [Почему создается нелепая реклама.](https://www.bibliofond.ru/detail.aspx?id=730002)
- 17. [Реклама в системе маркетинговых коммуникаций.](https://www.bibliofond.ru/detail.aspx?id=816646)
- 18. ["Эффект" хлыста: причины, последствия и способы преодоления.](https://www.bibliofond.ru/detail.aspx?id=815391)
- 19. [Маркетинговые войны: юбилейное издание .](http://books.finansy.ru/book.asp?cod=290759&rp=8&up=1)
- 20. [Стратегический маркетинг на промышленном предприятии: подходы и проблемы.](http://www.finansy.ru/publ/mark/002altrc.htm)

#### **4.2 Фонд оценочных средств для проведения промежуточной аттестации**

#### **Примерный перечень вопросов для подготовки к зачету:**

1. Сущность и принципы цифрового маркетинга. Условия и возможности реализации потенциала маркетинга в современных организациях и предприятиях.

- 2. Понятие целевой аудитории в цифровом маркетинге.
- 3. Характеристика и сущность SEO оптимизация
- 4. Общие требования к рекламе, особенности и перспективы развития на российском рынке. ФЗ РФ «О рекламе».
- 5. Основные правил лидогенерации.
- 6. Новые виды Интернет-маркетинга и лидогенерации.
- 7. Основные принципы и методы поддержки сайтов.
- 8. Способы монетизации интернет-проектов.
- 9. Электронная коммерция. Виды электронной коммерции.
- 10. Особенности выбора и типы целевых аудиторий в Интернете.
- 11. Внутренняя и внешняя оптимизация сайтов в Интернете.
- 12. Конкурс как инструмент лидогенерации.
- 13. Медийная и контекстная реклама. Сущность, цели, применение.
- 14. Электронный журнал. Сущность, цели, виды, применение.
- 15. Электронный журнал. Структура электронного журнала.
- 16. Правило «золотого сечения» в построении контента в виртуальном пространстве.
- 17. Фронтенд. Сущность, цели, виды, применение.
- 18. Подписная страница. Сущность, цели, виды, применение.
- 19. Формы продаж в Интернете.
- 20. Основные виды рекламных носителей в Интернете.
- 21. Отзывы как инструмент продвижения компании в Интернете.
- 22. Социальные сети в лидогенерации. Определение, цели, применение.
- 23. Конференции, семинары, тематические форумы.
- 24. Партнерский маркетинг. Сущность, цели, применение.
- 25. Управление мнением сообществ в социальных сетях.
- 26. Интернет-магазины. Сущность, цели, типы, применение.
- 27. Электронные платежные системы. Сущность, цели, виды, применение.
- 28. Современные технологии в электронном бизнесе.
- 29. Показатели эффективности деятельности компании в SMM.
- 30. Определение эффективности цифрового маркетинга.

#### **Критерии оценки зачета:**

Оценка «зачтено» выставляется, если обучающийся свободно владеет материалом, отвечает на основные и дополнительные вопросы билета, выполняет практическое задание.

Оценка «не зачтено» выставляется обучающемуся, если ПК-8, ПК-10, не освоены, если обучающийся не знает значительной части программного материала, допускает существенные ошибки, неуверенно, с большими затруднениями и ошибками решает практические задачи или не в состоянии их решить.

Оценочные средства для инвалидов и лиц с ограниченными возможностями здоровья выбираются с учетом их индивидуальных психофизических особенностей.

– при проведении процедуры оценивания результатов обучения инвалидов и лиц с ограниченными возможностями здоровья предусматривается использование технических средств, необходимых им в связи с их индивидуальными особенностями;

– при необходимости для обучающихся с ограниченными возможностями здоровья и инвалидов процедура оценивания результатов обучения по дисциплине может проводиться в несколько этапов.

Процедура оценивания результатов обучения инвалидов и лиц с ограниченными возможностями здоровья по дисциплине предусматривает предоставление информации в формах, адаптированных к ограничениям их здоровья и восприятия информации:

Для лиц с нарушениями зрения:

–в печатной форме увеличенным шрифтом,

– в форме электронного документа.

Для лиц с нарушениями слуха:

– в печатной форме,

– в форме электронного документа.

Для лиц с нарушениями опорно-двигательного аппарата:

– в печатной форме,

– в форме электронного документа.

Данный перечень может быть конкретизирован в зависимости от контингента обучающихся.

### **5. Перечень основной и дополнительной учебной литературы для освоения дисциплины.**

#### **5.1 Основная литература:**

1. МАРКЕТИНГ [Электронный ресурс]: Учебник для бакалавров. Данченок Л.А. - Отв. ред. / М.: Юрайт, 2018.- 486 с. - URL: [https://biblio-online.ru/viewer/68D05243-E9BB-454B-91C6-](https://biblio-online.ru/viewer/68D05243-E9BB-454B-91C6-7F6532F365FC/marketing#page/1) [7F6532F365FC/marketing#page/1](https://biblio-online.ru/viewer/68D05243-E9BB-454B-91C6-7F6532F365FC/marketing#page/1)

2. МАРКЕТИНГ. ПРАКТИКУМ. [Электронный ресурс]: Учебное пособие для академического бакалавриата. Карпова С.В. - Отв. ред. / М.: Юрайт, 2018.- 326 с. - URL: [https://biblio-online.ru/viewer/C7C160B6-A523-48BE-87BE-AF476ED5AADD/marketing](https://biblio-online.ru/viewer/C7C160B6-A523-48BE-87BE-AF476ED5AADD/marketing-praktikum#page/1)[praktikum#page/1](https://biblio-online.ru/viewer/C7C160B6-A523-48BE-87BE-AF476ED5AADD/marketing-praktikum#page/1)

3. Карпова С.В.МАРКЕТИНГ: ТЕОРИЯ И ПРАКТИКА. [Электронный ресурс]: Учебное пособие для бакалавров. / М.: Юрайт, 2019.- 409 с. - URL: [https://biblio-online.ru/viewer/13BCAB7C-](https://biblio-online.ru/viewer/13BCAB7C-D84E-46E7-B99C-EA589B880F5D/marketing-teoriya-i-praktika#page/1)[D84E-46E7-B99C-EA589B880F5D/marketing-teoriya-i-praktika#page/1](https://biblio-online.ru/viewer/13BCAB7C-D84E-46E7-B99C-EA589B880F5D/marketing-teoriya-i-praktika#page/1)

4. **Маркетинг[Электронный ресурс]**: Учебник / Соловьев Б. А., Мешков А. А., Мусатов Б. В. - М.: НИЦ ИНФРА-М, 2017. - 336 с. - URL:<http://znanium.com/catalog/product/608883>

Для освоения дисциплины инвалидами и лицами с ограниченными возможностями здоровья имеются издания в электронном виде в электронно-библиотечных системах «Лань», «Юрайт» и др.

#### **5.2 Дополнительная литература**

1 Минько, Э.В. Маркетинг [Электронный ресурс]: учебное пособие / Э.В. Минько, Н.В. Карпова. — Москва: Юнити-Дана, 2015. — 351 с. URL: [http://biblioclub.ru/index.php?page=book\\_view\\_red&book\\_id=114714](http://biblioclub.ru/index.php?page=book_view_red&book_id=114714)

2. Сейфуллаева, М.Э. Международный маркетинг [Электронный ресурс]: учебник / М.Э. Сейфуллаева. - Москва: Юнити-Дана, 2015. - 319 с. URL: [http://biblioclub.ru/index.php?page=book\\_view\\_red&book\\_id=119592](http://biblioclub.ru/index.php?page=book_view_red&book_id=119592)

3. **Маркетинг** [Электронный ресурс]: учеб. пособие / Л.Е. Басовский, Е.Н. Басовская. — 3-е изд., перераб. и доп. — М.: ИНФРА-М, 2018. — 233 с. - URL: <http://znanium.com/bookread2.php?book=608883>

#### **5.3. Периодические издания:**

1. Маркетинг и финансы URL: [http://grebennikon.ru/journal-11.html.](http://grebennikon.ru/journal-11.html)

2. Маркетинговые коммуникации URL: [http://grebennikon.ru/journal-1.html.](http://grebennikon.ru/journal-1.html)

3.Реклама. Теория и практика URL: [http://grebennikon.ru/journal-8.html.](http://grebennikon.ru/journal-8.html)

4. Креативная экономика. URL: [https://e.lanbook.com/journal/2128#journal\\_name](https://e.lanbook.com/journal/2128#journal_name)

5. Российское предпринимательство. URL: [https://e.lanbook.com/journal/2131#journal\\_name](https://e.lanbook.com/journal/2131#journal_name)

#### **6. Перечень ресурсов информационно-телекоммуникационной 5.3. Периодические издания:**

1. Маркетинг и финансы URL: [http://grebennikon.ru/journal-11.html.](http://grebennikon.ru/journal-11.html)

2. Маркетинговые коммуникации URL: [http://grebennikon.ru/journal-1.html.](http://grebennikon.ru/journal-1.html)

3.Реклама. Теория и практика URL: [http://grebennikon.ru/journal-8.html.](http://grebennikon.ru/journal-8.html)

4. Креативная экономика. URL: [https://e.lanbook.com/journal/2128#journal\\_name](https://e.lanbook.com/journal/2128#journal_name)

5. Российское предпринимательство. URL: [https://e.lanbook.com/journal/2131#journal\\_name](https://e.lanbook.com/journal/2131#journal_name)

#### **6. Перечень ресурсов информационно-телекоммуникационной сети «Интернет», необходимых для освоения дисциплины.**

- 1. ЭБС «Университетская библиотека ONLINE». URL: [www.biblioclub.ru](http://www.biblioclub.ru/)
- 2. ЭБС издательства «Лань». URL: https://e.lanbook.com
- 3. ЭБС «Юрайт». URL:<http://www.biblio-online.ru/>
- 4. Электронный каталог Научной библиотеки КубГУ. URL[:http://212.192.134.46/MegaPro/Catalog/Home/Index](http://212.192.134.46/MegaPro/Catalog/Home/Index)
- 5. Аналитическая и цитатная база «WebofScience  $(WoS)$ ». URL[:http://apps.webofknowledge.com.](http://apps.webofknowledge.com/)
- 6. Электронная библиотека «Издательского дома «Гребенников» URL[:www.grebennikon.ru](http://www.grebennikon.ru/)
- 7. Научная электронная библиотека (НЭБ)«eLibrary.ru». URL[:http://www.elibrary.ru](http://www.elibrary.ru/)
- 8. Полнотекстовые архивы ведущих западных научных журналов на Российской платформе научных журналов НЭИКОН. - URL[:http://archive.neicon.ru](http://archive.neicon.ru/)
- 9. Базы данных компании «Ист Вью». URL[:http://dlib.eastview.com](http://dlib.eastview.com/)
- 10. Университетская информационная система РОССИЯ (УИС Россия) URL[:http://uisrussia.msu.ru](http://uisrussia.msu.ru/)
- 11. «Электронная библиотека диссертаций» Российской Государственной Библиотеки (РГБ). - URL[:https://dvs.rsl.ru/](https://dvs.rsl.ru/)
- 12. Электронная коллекция Оксфордского Российского Фонда. URL[:http://lib.myilibrary.com](http://lib.myilibrary.com/)
- 13. «Лекториум ТВ». URL[:http://www.lektorium.tv/](http://www.lektorium.tv/)
- 14. Национальная электронная библиотека «НЭБ». URL[:http://нэб.рф/](http://нэб.рф/)
- 15. КиберЛенинка: научная электронная библиотека. URL:<http://cyberleninka.ru/>
- 16. Единое окно доступа к образовательным ресурсам : федеральная ИС свободного доступа. – URL: http://window.edu.ru.
- 17. Официальный интернет-портал правовой информации. Государственная система правовой информации. – URL: [http://publication.pravo.gov.ru](http://publication.pravo.gov.ru/)
- 18. Справочно-правовая система «Консультант Плюс» [http://www.consultant.ru](http://www.consultant.ru/)

#### **7. Методические указания для обучающихся по освоению дисциплины .**

По курсу предусмотрено проведение лекционных занятий, на которых дается основной систематизированный материал. Основной целью лекции является обеспечение теоретической основы обучения, развитие интереса к учебной деятельности и конкретной учебной дисциплине, формирование у обучающихся ориентиров для самостоятельной работы.

Подготовка к практическим занятиям.

Практические занятия ориентированы на работу с учебной и периодической литературой, знакомство с содержанием, принципами и инструментами осуществления и решением основных вопросов, приобретение навыков для самостоятельных оценок результатов оценки основных явлений дисциплины. К практическому занятию обучающийся должен ответить на основные контрольные вопросы изучаемой темы, подготовить эссе, решить тесты. Кроме того, следует изучить тему по конспекту лекций и учебнику или учебным пособиям из списка литературы.

Устный опрос. Важнейшие требования к устным ответам студентов – самостоятельность в подборе фактического материала и аналитическом отношении к нему, умение рассматривать

примеры и факты во взаимосвязи и взаимообусловленности, отбирать наиболее существенные из них. Ответ обучающегося должно соответствовать требованиям логики: четкое вычленение излагаемой проблемы, ее точная формулировка, неукоснительная последовательность аргументации именно данной проблемы, без неоправданных отступлений от нее в процессе обоснования, безусловная доказательность, непротиворечивость и полнота аргументации, правильное и содержательное использование понятий и терминов.

Написание эссе. Эссе – это небольшое по объему и свободное по композиции сочинение на заданную тему, отражающее подчеркнуто индивидуальную позицию автора. Рекомендуемый объем эссе – 2-3 печатные страницы.

Написание реферата – это вид самостоятельной работы студента, содержащий информацию, дополняющую и развивающую основную тему, изучаемую на аудиторных занятиях. Ведущее место занимают темы, представляющие профессиональный интерес, несущие элемент новизны. Реферативные материалы должны представлять письменную модель первичного документа – научной работы, монографии, статьи. Реферат может включать обзор нескольких источников и служить основой для доклада на определённую тему на семинарах.

Самостоятельная работа студентов по дисциплине включает следующие виды работ:

- работа с лекционным материалом, предусматривающая проработку конспекта лекций и учебной литературы;

- выполнение домашнего задания, предусматривающих решение ситуационных задач, проверяемых в учебной группе на практических занятиях;

- изучение материала, вынесенного на самостоятельную проработку;

- подготовка к практическим занятиям;

- написание реферата и эссе по заданной проблеме.

Зачет. Обучающиеся обязаны сдать зачет в соответствии с расписанием и учебным планом. Зачет является формой контроля усвоения обучающимся учебной программы по дисциплине или ее части, выполнения реферативных работ, эссе, устного опроса.

В освоении дисциплины инвалидами и лицами с ограниченными возможностями здоровья большое значение имеет индивидуальная учебная работа (консультации) – дополнительное разъяснение учебного материала.

Индивидуальные консультации по предмету являются важным фактором, способствующими ндивидуализации обучения и установлению воспитательного контакта между преподавателем и обучающимся инвалидом или лицом с ограниченными возможностями здоровья.

**8. Перечень информационных технологий, используемых при осуществлении образовательного процесса по дисциплине.**

#### **8.1 Перечень информационных технологий.**

1. Предоставление доступа всем участникам образовательного процесса к корпоративной сети университета и глобальной сети Интернет.

2. Предоставление доступа участникам образовательного процесса через сеть Интернет к справочно-поисковым информационным системам.

3. Использование специализированного (Офисное ПО, графические, видео- и аудиоредакторы и пр.) программного обеспечения для подготовки тестовых, методических и учебных материалов.

4. Использование офисного и мультимедийного программного обеспечения при проведении занятий и для самостоятельной подготовки обучающихся.

#### **8.2 Перечень необходимого программного обеспечения.**

- Libre Office 5.0.6 (свободный офисный пакет);

- Gimp 2.6.16 (растровый графический редактор);

- Inkscape 0.91 (векторный графический редактор);

- Adobe Acrobat Reader, WinDjView, XnView (просмотр документов и рисунков);

- Mozilla FireFox, Adobe Flash Player, JRE. (Internet);
- 7-zip 9.15 (архиватор);
- Nod32 (антивирус);
- Notepad++ (текстовый редактор с подсветкой синтаксиса).
- **8.3 Перечень информационных справочных систем:**
- 1. Официальный интернет-портал правовой информации. Государственная система правовой информации. – URL: [http://publication.pravo.gov.ru.](http://publication.pravo.gov.ru/)
- 2. Официальная Россия. Сервер органов государственной власти Российской Федерации. URL: [http://www.gov.ru.](http://www.gov.ru/)
- 3. Справочно-правовая система «Консультант Плюс». URL: [http://www.consultant.ru.](http://www.consultant.ru/)
- 4. Научная электронная библиотека (НЭБ) «eLibrary.ru». [URL:http://www.elibrary.ru](http://www.elibrary.ru/)

# **9. Материально-техническая база, необходимая для осуществления образовательного процесса по дисциплине**

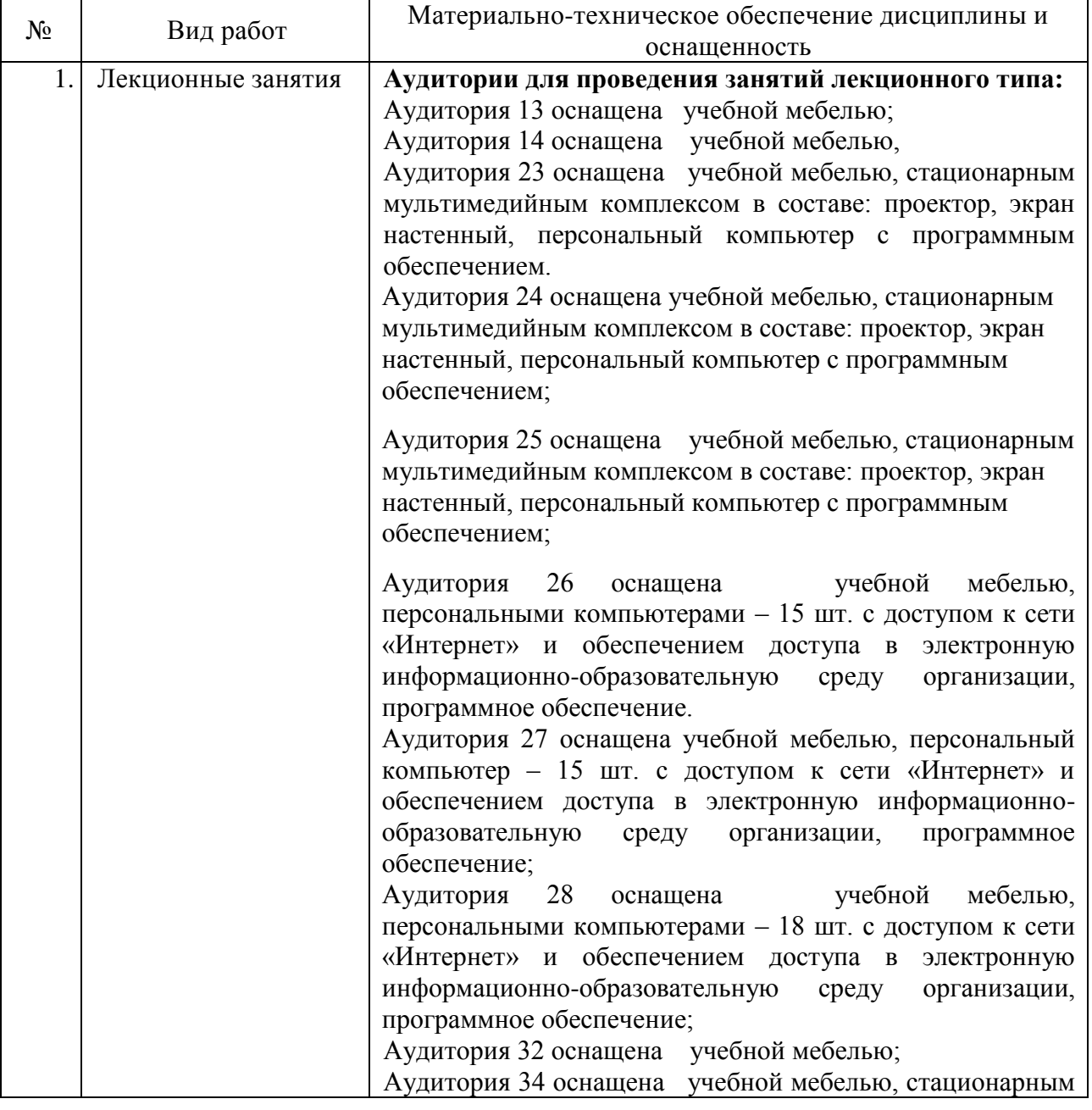

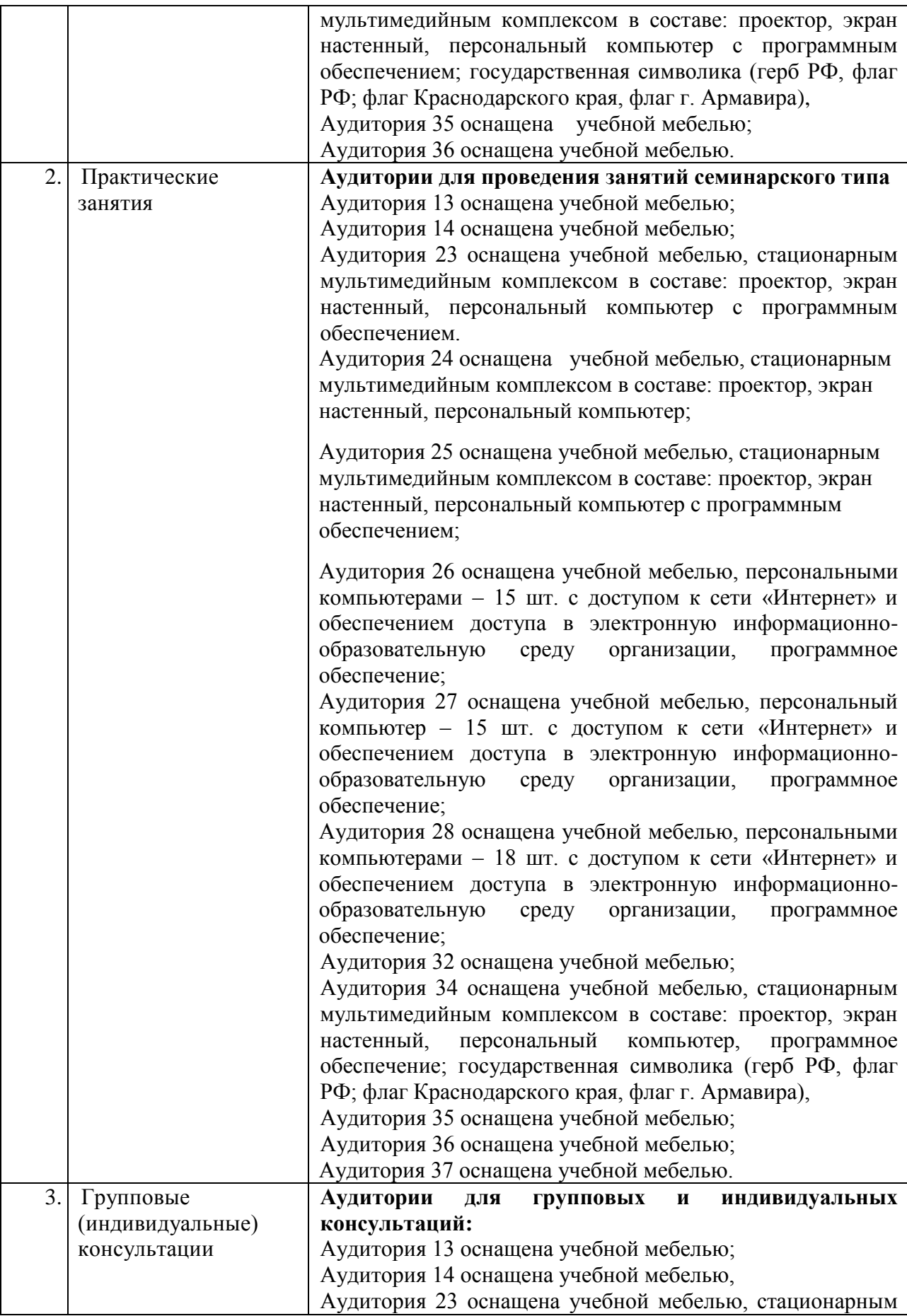

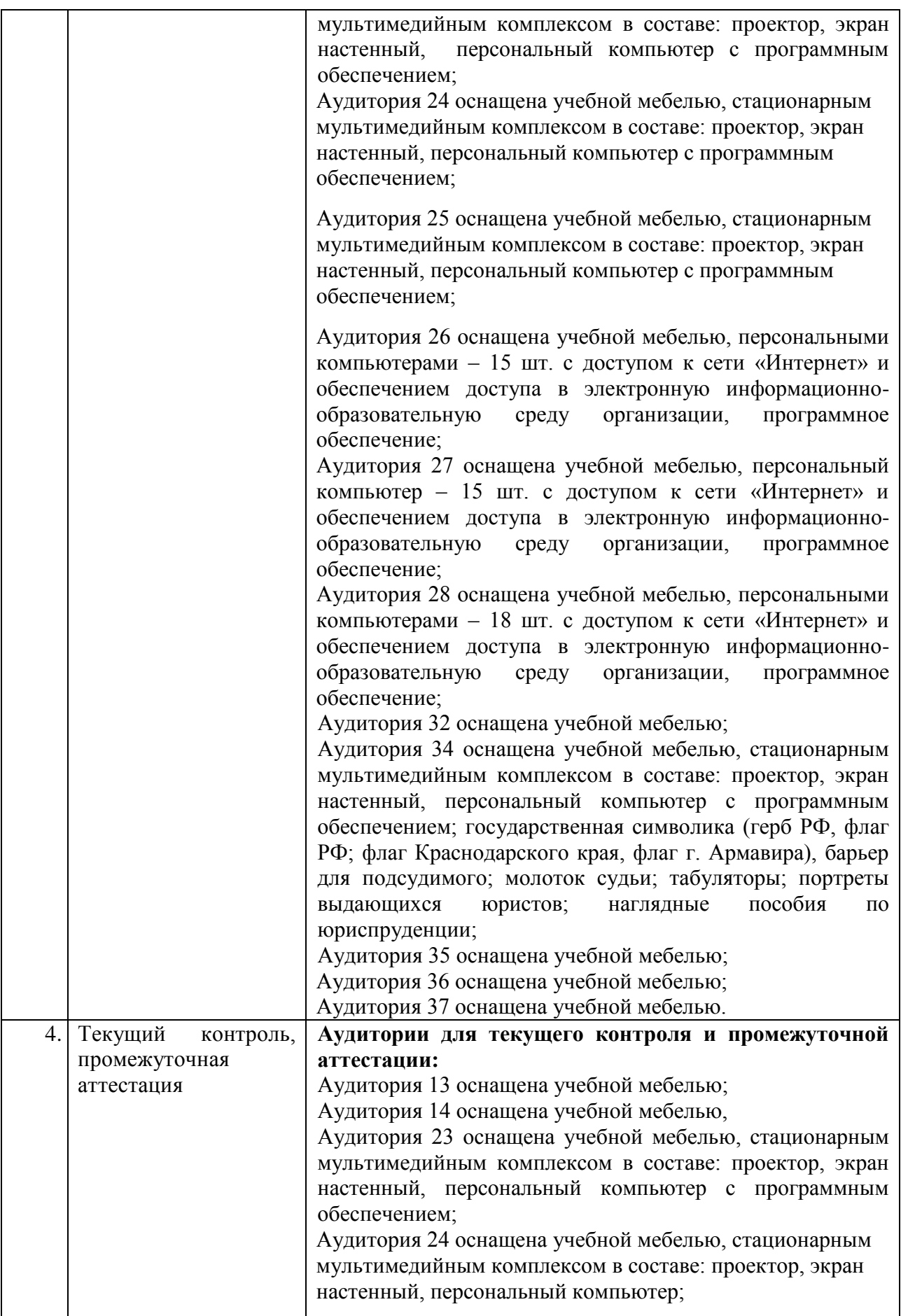

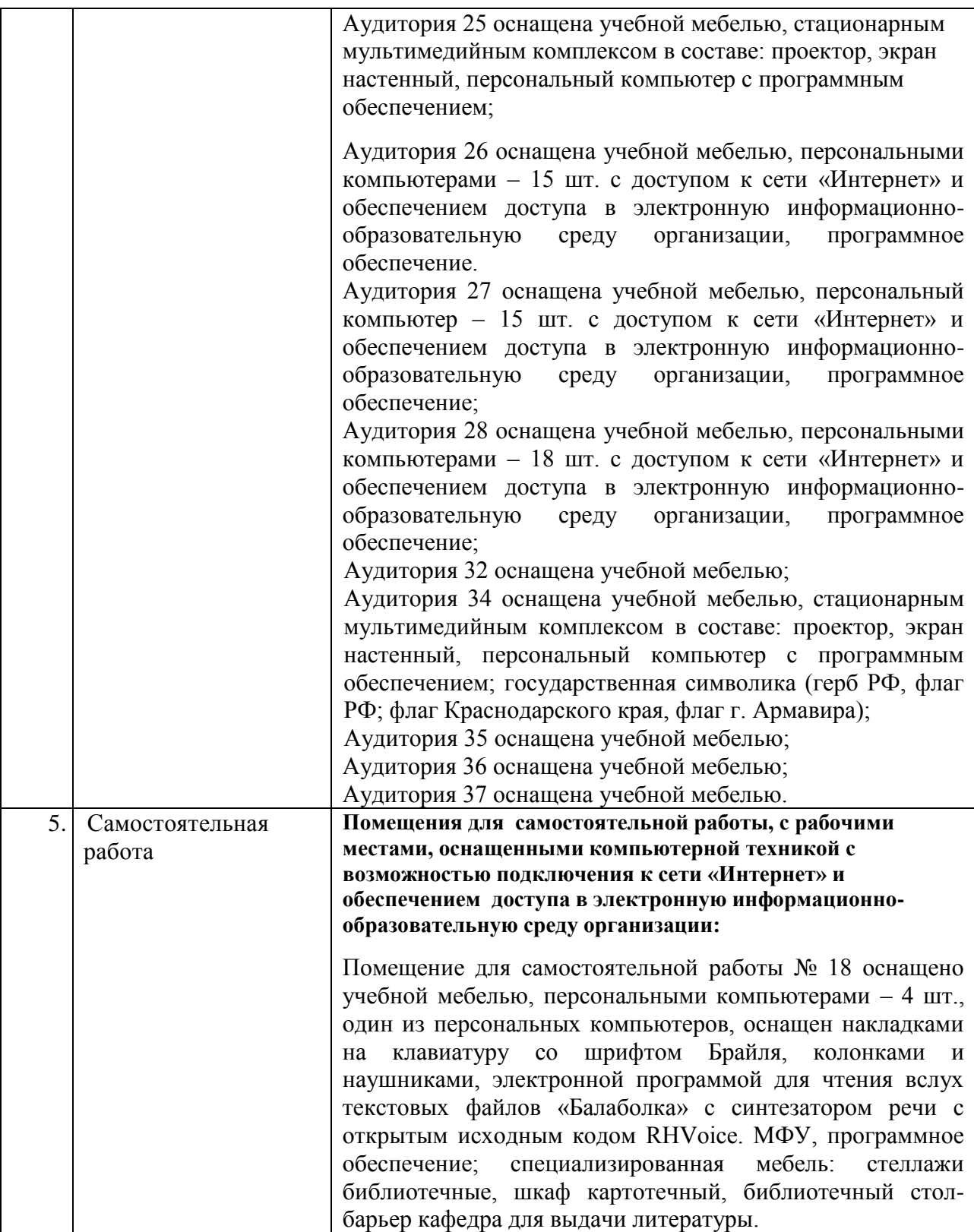